**AutoCAD Download Latest**

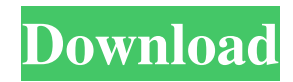

## **AutoCAD Crack+ Activation Free Download**

Autodesk AutoCAD Crack Timeline Introduction AutoCAD's basic method of operation is very similar to those of many other types of software, including desktop publishing (DTP) and graphics design applications. In fact, many of AutoCAD's commands are very similar to those in DTP applications. The first version of AutoCAD, introduced in 1982, was a Windows-based, window-based desktop application, and was later ported to the DOS platform. The latest version is AutoCAD 2020 which is multi-platform and web-based. AutoCAD is an abbreviation of AutoComplete Drafting and Design. AutoCAD was originally developed to make drafting and designing easier. One of the first uses of the AutoCAD program was for the design of computer print cartridges. After that, the program was used for designing everything from automobiles to bridges to ships. Many different kinds of users have used AutoCAD over the years. The following list identifies the types of users: · Students: AutoCAD is used to create drawings to help students in their academic careers. Students are using AutoCAD as a tool to fulfill their end of the class requirement or learning requirement. · Technical Draftspersons: This is another group that uses AutoCAD to create drawings for their companies. These drawings are used in many different industries such as aerospace, construction, and manufacturing. · Engineers and Architects: Engineers use AutoCAD to create CAD drawings. Architects use AutoCAD to create architectural drawings and blueprints. · Landscape Architects: Landscape Architects use AutoCAD to create landscaping drawings and blueprints. · Construction Professionals: Construction professionals use AutoCAD to create blueprints for buildings, bridges, roads, and other construction-related projects. · Industrial Engineers: Industrial engineers use AutoCAD to create blueprints for industrial machines, machinery, and equipment. · Makers: Makers use AutoCAD to create blueprints to help them make things and to help them manage the products they make. · Photographers: Photographers use AutoCAD to create or modify photos. · Surgeons: Surgeons use AutoCAD to create or modify blueprints to help them repair and treat patients. · Entrepreneurs: Entrepreneurs use AutoCAD to create blueprints for their products or start-ups. · Inventors: Inventors use

### **AutoCAD Crack +**

Application programming interface: the ObjectARX API allows a programmer to interact with the computer. Customization tools: the customization tool system is accessible through VBA and AutoLISP, and through the scripting language AutodeskScript. Document standardization Drawing standards: most major CAD applications provide some kind of standardization capability, allowing users to create standard drawings for specific projects. In addition, some CAD applications allow for the creation of object-based drawings. Graphics standards: certain CAD applications may include an automated mechanism to create graphics. For example, the program RECTIGUI can be used to create rectangles and other geometric objects. Office applications: CAD applications may include tools for use in specific areas of the office, such as drafting and home improvement. PCB design Layout AutoCAD Activation Code includes the ability to import and export the following formats: CAD-specific standards such as DXF, DWG and so on Generic CAD file format such as TeX and the PostScript page description language When importing or exporting a file, AutoCAD shows its internal structure, so that the user can modify the file as required. The user may make edits, adding or deleting objects, changing the order of objects, changing their scale, positioning, or size, or changing their materials, styles, or more. AutoCAD may update the file to reflect these changes. When a file is exported, AutoCAD may create a new file, or overwrite the existing file, depending on the configuration. For a more detailed description of how AutoCAD edits, formats and stores a drawing, see Object Model. For further information on some of the file formats, see the Autodesk Technical Network and Wikibooks. Since Autodesk DWG files are proprietary, there are limitations on what software is allowed to open them and make changes, although it is possible to convert them to industry standard DWG format using a commercial conversion utility. Special features AutoCAD is capable of creating complex mechanical drawings, providing support for drafting functions, and exporting to the following formats: AutoCAD graphics formats: including DXF, DWG, DGN, PDF, CDR, EPS and DXF-A. AutoCAD Line Graphics, a proprietary format that uses a combination of a Line and Curve drawing commands. This format is not compatible with any other software. Some users may be required to complete training in AutoCAD a1d647c40b

## **AutoCAD Crack +**

Go to Autodesk app, click "Autocad" Find "autocad.exe" to install. Look for the folder named "EFI Partition" or "Windows Recovery" If it is not there, you can go to the "My Computer" or "Control Panel" and go to the "System" Click the "Hard Disk" Click the "Properties" In the information window, click "Files" Click "system" In the system partition window click "Select all files" In the new window select the "efi" folder. Then you may just want to delete the efi folder or rename it and then re-install the efi. A: The EFI partition doesn't exist on a Mac by default, since it was replaced by an APFS volume that no longer includes an EFI partition, though if it exists on the disk it's still accessible. Matt Paulus Matthew Paulus (born September 3, 1980) is a former Major League Baseball pitcher. He bats and throws left-handed. High school and college Paulus attended West Los Angeles College and South Pasadena High School. He was drafted in the 39th round of the amateur draft by the Tampa Bay Devil Rays, but did not sign. He attended Louisiana State University. In, Paulus played collegiate summer baseball with the Cotuit Kettleers of the Cape Cod Baseball League. Minor league career He was drafted by the Oakland Athletics in the 1st round of the Major League Baseball Draft. Paulus signed with the Oakland Athletics, and spent three years in the Athletics organization (2005–07). He also played for the Milwaukee Brewers organization during this time. Major league career Texas Rangers In, Paulus made his major league debut with the Texas Rangers. On June 18,, Paulus started against the Cleveland Indians at home, pitching six innings, giving up three runs (two earned) on seven hits, with two walks and eight strikeouts. His first Major League win was on June 23,, against the Detroit Tigers at Comerica Park, pitching seven innings, allowing three runs on five hits, with five walks and five strikeouts. He earned a victory against the Detroit Tigers in a June 25 game at Comerica Park, pitching six innings, giving up two runs on six hits, with three walks and six strikeouts. His first loss was against the Los

## **What's New in the?**

Significantly faster markups: Start a new markup in AutoCAD 2023 by placing the mouse cursor over the boundary of a region or line, rather than typing. (video: 1:19 min.) Markup Assist: Make wayfinding or other placement annotations automatically. (video: 1:21 min.) New Incremental Undo: When you undo, the drawing remembers its last state, including the current view. It remembers more than simply changing an object's position or scale, but any changes you've made to its attributes, such as color or linetype. You can revert any of your changes individually or in groups, just like you would in an ordinary Undo command. This includes changes to linetype, color, and so on. (video: 1:25 min.) Once you've reverted everything, AutoCAD 2023 automatically places the objects back in their original positions, and then keeps their attributes as they were when you started. AutoCAD 2023 also automatically corrects the drawing and returns it to its previous state if you select a different command in the Ribbon or click the Undo button in the status bar. (video: 1:34 min.) …for more information visit the Help Center Enhancements to Sheets and Exporting: Create and apply color schemes to sheets. Use sheet color presets or create your own color schemes. Create and apply different color schemes to your own sheets, and then copy them between sheets. In some cases, you can also apply a color scheme to the entire document. (video: 1:30 min.) Select any drawing object in your drawing and define its color by highlighting it and then right-clicking. (video: 1:20 min.) Alternatively, click the Color palette in the status bar, then click the color chip on the left that you want to apply to the selected object. Apply color and pattern fills to your drawing objects: On a sheet: Select any drawing object in a sheet and right-click to apply a color fill to it. On a layout: Doubleclick any drawing object in the layout to apply a color fill to it. (video: 1:31 min.) On a block: Select any drawing object in a block and right-click to apply a color fill to

# **System Requirements:**

(Windows) Memory: 1.6 GB OS: Windows XP Service Pack 3, Windows Vista Service Pack 1 Processor: Intel(R) Core(TM) 2 Duo CPU P8600 @ 2.40GHz or AMD Phenom(tm) II X4 965, 2.4 GHz Hard Drive: 7.2 GB of available space Video Card: 512 MB GeForce 8800GT or Radeon HD 3450 with 1 GB available video memory DirectX: Version 9.0c (Mac OS X)

Related links: